# The IPPS Website: A How To

H. William Barnes

Barnes Horticultural Services LLC, 921 Lakewood Neshannock Falls Rd., New Castle, Pennsylvania 16105 U.S.A.

#### bill@barnhortservices.com

Keywords: using the website, International Plant Propagation Society, proceedings

#### Summary

The IPPS website use is explained in detail. Significant changes to the website are explained. The paper explores the IPPS website and members will understand how to use this new technology so that they, the members, can use it to their best advantage.

#### **INTRODUCTION**

In recent years the International Office of the IPPS has undertaken a series of significant changes to bring the IPPS on a worldwide basis to the 21<sup>st</sup> century. One major step forward was to discontinue the publication of the Combined Proceedings of the International Plant Propagation Society, aka "The Black Book". A completely digital format was implemented with all of the proceedings from year one to the present being made available via the Internet on the official IPPS website. This action also required a strong look at the website and decisions were made to completely revamp it

### IPPS Vol. 72 - 2022

303

Copyright© Barnes. The use, distribution or reproduction of materials contained in this manuscript is permitted provided the original authors are credited, the citation in the Proceedings of the International Plant Propagators' Society is included and the activity conforms with accepted Academic Free Use policy.

as well. Those goals have been accomplished. This missive is to explore the IPPS website and understand how to use this new technology so that you, the members, can use it to your best advantage.

Let's get started. The very first step is to go to: IPPS.org through any search engine. Once there it is necessary to introduce yourself to the system. If you are at all familiar with websites there is the all-encompassing need for the following: User Name and Password. Your user name is the email address the IPPS office has on file for you. For instance: BetsyK@slocumnet.com and then you would have to select in duplicate a password known to you, such as "Catbox12xx" (**Fig. 1**). Once you have accomplished these steps you are into the system and the whole of the IPPS website is available to you (**Fig. 2**).

|                                        | S IPPS International - Login × +            | v - a :                  |
|----------------------------------------|---------------------------------------------|--------------------------|
| ← → C 🗎 ipps.org/user/login/login.html |                                             | ☞ 순 ☆ ≱ 팩 🖪 🔞            |
| ABOUT PROCEEDINGS                      | EVENTS JOIN IPPS MEDIA REGIONS CONTACT      | Q                        |
| Login<br>Login or register an accoun   | t                                           | Home / Users / Login     |
|                                        | Login to your Account                       |                          |
|                                        | USERNAME:                                   |                          |
|                                        | bhsx17@outlook.com                          | User ID                  |
|                                        | PASSWORD:                                   |                          |
|                                        |                                             | Decouverd                |
|                                        | □REMEMBER ME                                | Password                 |
|                                        | LOGIN Forgot Password<br>Don't Forget to hi | ?<br>it the login button |

Figure 1. Getting started.

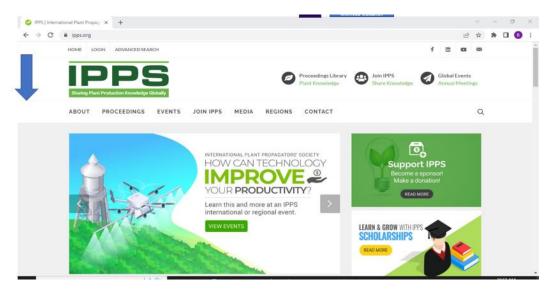

Figure 2. You are now into the system and the whole of the IPPS website is available to you.

The IPPS used to be solely dependent on the "Black Book" for the communications from the various regions of the world. That is no longer the case. The website encompasses a vast reservoir of varied materials from all of the regions in addition to the papers contributed to the proceedings. The quote above, from the 1970s rock band Emerson, Lake and Palmer is more than relevant now. The IPPS website is really a show that never ends. You can read the proceedings from Vol. 1 to the present and then look at current trends via Facebook, YouTube, and various productions, videos and PPTs from specific regions. Something new is added daily. Don't hold back, go have a look.

**Figure 3** shows us where to find the proceedings, current, and future events of the various regions, a media section, who and what the regions are and how to reach people in the know. Look at the lower right-hand corner and you will see two videos about online nursery tours in Europe and on the left side bottom is a video about Advances and Innovations in Green and Allied Sciences.

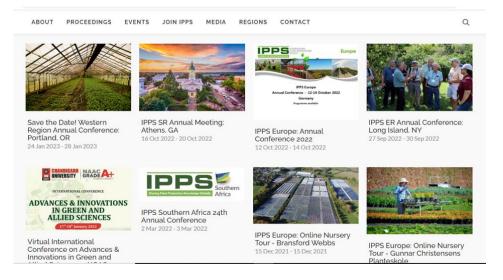

Figure 3. This shows where to find content such as proceedings, regional events, and a media section.

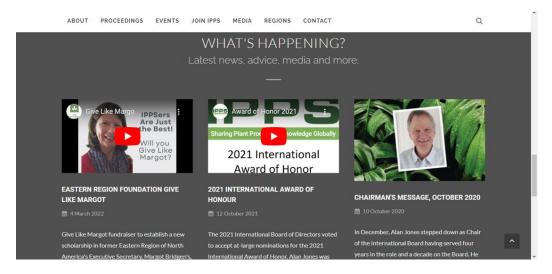

Figure 4. What's Happening Section in the International Office.

Scrolling down the page you will run into the What's Happening Section in **Fig. 4** International Office. You may or may not want these details but they are there and are consistently updated as presented in **Fig. 5**. It changes frequently so a timely suggestion is to review the site periodically, catch what you can that is of interest and come back again for more information.

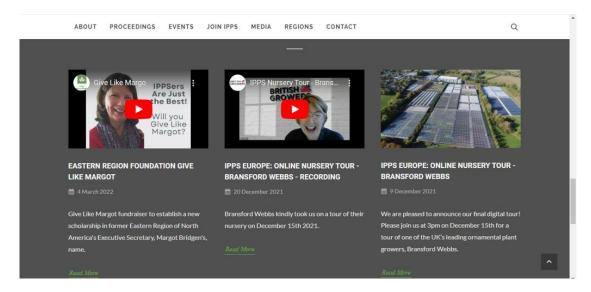

Figure 5. What's Happening Section is consistently updated as shown in this figure.

In your travels on the site, right click your mouse on the About Section, a

panel drops down and is fairly self-explanatory (**Fig. 6**).

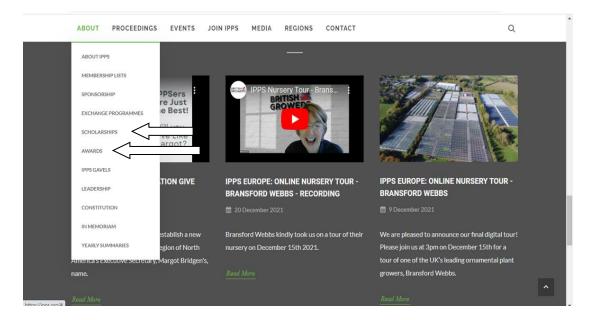

Figure 6. Right clicking your mouse on the About Section a panel drops down.

Clicking on any heading in particular will take you into a more specific explanation about that particular heading. For instance, "Awards" will take you to the various awards from the regions as well as the awards from the International Office. Awards are one of the fundamental ingredients of the IPPS and they are important. It is the organization's method to recognize people for their many contributions to the success of the society. For you students and young people, click on scholarships and see where it takes you. You might want to know that there could be an opportunity waiting for you.

In many ways the Combined Proceedings is some of the best material available to you, our members. It should not be overlooked, there is a wealth of knowledge and information there and it is searchable (**Fig. 7**). Clicking onto the Proceedings heading at the top of just about any page will take you there.

| ABOUT PROCEEDINGS EVENTS                          | JOIN IPPS MEDIA                             | REGIONS          | CONTACT                    |                                           | Q     |
|---------------------------------------------------|---------------------------------------------|------------------|----------------------------|-------------------------------------------|-------|
| PROCEEDINGS LIBRARY                               |                                             |                  |                            |                                           |       |
| The following volumes include abstracts from      | papers presented at the cor                 | nferences held   | annually in each of the IF | PPS regions around the world. Please clie | ck    |
| on a volume of your choice to see all relevant of | documents. Please note, you                 | u will need to b | e logged in as member in   | order to access the proceeding abstract   | s.    |
| To learn how to search the Proceedings Librar     | ry, please visit our <mark>FAQ</mark> page. | 2                |                            |                                           |       |
| Volume 71                                         |                                             |                  |                            | VIEV                                      | ,     |
| PUBLISHED 2021                                    |                                             |                  |                            |                                           |       |
| Volume 71 - Combined Proceedings                  |                                             |                  |                            | VIEV                                      | ,     |
| PUBLISHED 2021                                    |                                             |                  |                            |                                           |       |
| North American Summit 2020                        |                                             |                  |                            | VIEV                                      | /     |
| PUBLISHED 2020                                    |                                             |                  |                            |                                           |       |
| Volume 70                                         |                                             |                  |                            | VIEV                                      | v - 1 |
| PUBLISHED 2020                                    |                                             |                  |                            |                                           |       |
| Volume 70 - Combined Proceedings                  |                                             |                  |                            | VIEV                                      | v     |
| PUBLISHED 2020                                    |                                             |                  |                            |                                           |       |
| Annual Conference Presentations - Exa             | mples                                       |                  |                            | VIEV                                      | ,     |
| PUBLISHED 2019                                    |                                             |                  |                            |                                           | 2     |

Figure 7. The starting point to explore the Combined Proceedings from the most recent.

Here you see volume available chronologically from the present on down. Notice the bright green buttons on the right. Clicking there will take you to that edition. Take note that there are two headings for the same volume. One is for a quick reference to show what's in there and the other which says Combined Proceedings is a more extensive version of all that is available for that heading. The Quick reference version will suffice if you saw a presentation, you know the title and you can easily search for it and go straight there. The Combined Proceedings is more detailed and extensive (**Figs. 8 and 9**).

| ≡ | combined_proceedings_ipps_2021.pdf                                                                                                    | 1 / 250   - 100% +   🗄 🖒                                           | Ŧ | ē | : |
|---|----------------------------------------------------------------------------------------------------|--------------------------------------------------------------------|---|---|---|
|   | A CONTRACTOR OF A CONTRACTOR OF A CONTRACTOR O | THE INTERNATIONAL PLANT PROPAGATORS' SOCIETY                       | I |   |   |
|   | 1                                                                                                    | Combined Proceedings                                               |   |   |   |
|   |                                                                                                    | Volume 71                                                          |   |   |   |
|   |                                                                                                    | 2021                                                               |   |   |   |
|   | The second residence and a second second sec |                                                                    |   |   |   |
|   |                                                                                                    |                                                                    |   |   |   |
|   |                                                                                                    | Dr. Robert L. Geneve, International Editor                         |   |   |   |
|   | 2                                                                                                    | Clive Larkman, Editor - Australian Region                          |   |   |   |
|   |                                                                                                    | Dr. Charles W. Heuser, Jr., Editor - Eastern Region, North America |   |   |   |
|   | Landar United States (Constrained States)                                                                                                    | Pauline Sutton, Editor – European Region                           |   |   |   |
|   | e Harris de La Carla de La Carla de La Car | Dr. Masanori Tomita, Editor – Japan Region                         |   |   |   |
|   | HARA CALENDARIA E<br>HARA ELENDARIA E<br>HARA ELENDARIA E<br>Calendaria Elendaria E                                                                                                    | Jill Reader, Editor - New Zealand Region                           |   |   |   |
|   | Television and a strengthment of the strengthment of the strengthm | Dr. Elsa du Toit, Editor – Southern Africa Region                  |   |   |   |
|   | 3                                                                                                    | Dr. Fred T. Davies, Jr., Editor - Southern Region, North America   |   |   |   |
|   | • •                                                                                                    | Dr. Rvan Stewart. Editor - Western Region. North America           |   |   | - |

Figure 8. A quick reference to show what's in there.

| ≡ | combined_proceedings_ipps_2021.pdf                                                                                                    | 3 / 250   - 100% +                                                                                  | I I I                                                                |       | ± ( | 5 | : |
|---|----------------------------------------------------------------------------------------------------|----------------------------------------------------------------------------------------------------|----------------------------------------------------------------------|-------|-----|---|---|
|   | <b></b>                                                                                                    |                                                                                                    | Table of Contents                                                    |       |     |   | ^ |
|   | Management and the second second                                                                                                    | New Zealand Region                                                                                  |                                                                      |       |     |   |   |
|   | Andrew State     Andrew State     AndrewState     AndrewState     AndrewState     AndrewState     Andre      | Chris Barnaby                                                                                       | Plant variety rights review: What is happening?                      | 1-6   |     |   |   |
|   |                                                                                                    | Fiona Calvert                                                                                       | Measure to manage - Lab testing for growers                          | 7-13  |     |   |   |
|   | 1                                                                                                    | Puthiyaparambil Josekutty                                                                           | Tissue culture propagation of some<br>temperate woody ornamentals    | 14-16 |     |   |   |
|   |                                                                                                    | Eastern Region - USA                                                                                |                                                                      |       |     |   |   |
|   | the state of the state of the s | William Barnes                                                                                      | A brief look at grafting <i>Franklinia</i> to<br>× <i>Gordolinia</i> | 17-20 |     |   |   |
|   | 2                                                                                                    | William Barnes                                                                                      | Tissue Culture Propagation of Aronia<br>melanocarpa                  | 21-23 |     |   |   |
|   | Late         A           Max         A           Max         A                                                                                                    | Bridget Bolt, Roberta Magnani,<br>Marta Nosarzewski, Carlos<br>Rodríguez López and Robert<br>Geneve | Gibberellin and clipping promote<br>germination in fresh grape seeds | 24-27 |     |   |   |
|   | VAT     Max       Max     Max       Max     Max       Max     Max       Max     Max       Max     Max       Max     Max                                                                                                    | Lincoln Gillon                                                                                      | Tech talk: Bane or boon? a brief look at horticultural tech          | 28-32 |     |   |   |
|   | 3                                                                                                    | Richard Hawke                                                                                       | Chicago botanic garden plant<br>evaluation program                   | 33-38 |     |   |   |

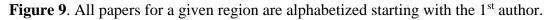

Note that all the papers for a given region are alphabetized starting with the 1<sup>st</sup> author. Also, if you wish you can download a single paper or the whole of the volume. Note too that a printed version is available for a fee but interest in that is not strong and that aspect may not be available in the future. Contact the Regional or International administrative office for details about a printed version. One caveat, it will contain all the information but will not look like the original black book version nor will a printed version have all of the accompanying videos and other media that the website contains.

All of the Regions are represented in a given year's Combined Proceedings

Volume. However, if a Region did not submit any papers, then there will not be any papers available for that region. In the instance that a particular region is not there, the only recommendation would be to contact that region and request a particular paper should you know of it. One notable achievement beyond the scope of the "Black Book" is that the Proceedings now are in "Living Color". This is a big step forward as now you can see clearly what a particular subject is and you can also interpret graphs with a clarity not found before in the printed version. As an example, you can readily see the graft union of *Franklina* to ×*Gordolinia* is clearly visible (**Fig. 10**).

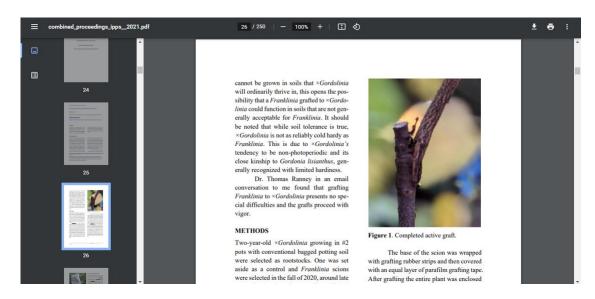

Figure 10. The online version is now in color as shown.

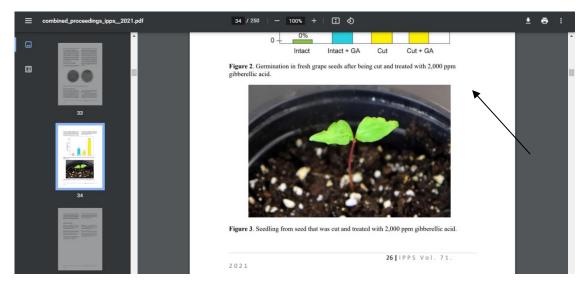

Figure 11. The various colors of the figure about the *Vitis* seedling stand out and make interpretation easy to accomplish.

Videos are scattered throughout the website and some show up in the Proceedings (**Fig. 12**). The North American Summit is one such example. It was a new venture to compensate for the total shutdown of IPPS meetings due to Covid 19. An informative and thoughtful presentation of state-of-theart plant propagation and production activities from a variety of locations, it is a masterpiece that shows just what can be accomplished via our website.

| ABOUT PROC         | CEEDINGS       | EVENTS          | JOIN IPPS         | MEDIA                   | REGIONS         | CONTACT                    |                                  | С             |
|--------------------|----------------|-----------------|-------------------|-------------------------|-----------------|----------------------------|----------------------------------|---------------|
| PROCEEDI           | NGS LIB        | RARY            |                   |                         |                 |                            |                                  |               |
| The following volu | imes include   | abstracts fror  | n papers preser   | nted at the o           | conferences he  | ld annually in each of the | IPPS regions around the world    | Please click  |
| on a volume of you | ur choice to s | ee all relevant | t documents. Pl   | ease note, y            | ou will need to | be logged in as member     | in order to access the proceedir | ng abstracts. |
| To learn how to se | arch the Pro   | ceedings Libra  | ary, please visit | our <mark>FAQ</mark> pa | ge.             |                            |                                  |               |
|                    |                |                 |                   |                         |                 |                            |                                  |               |
| Volume 71          |                |                 |                   |                         |                 |                            |                                  | VIEW          |
| PUBLISHED 2021     |                |                 |                   |                         |                 |                            |                                  |               |
| Volume 71 - Co     | mbined Pro     | ceedings        |                   |                         |                 |                            |                                  | VIEW          |
| PUBLISHED 2021     |                |                 |                   |                         |                 |                            |                                  |               |
| North American     | Summit 20      | 020 <           |                   |                         |                 |                            |                                  | VIEW          |
| PUBLISHED 2020     |                | 7               |                   |                         |                 |                            |                                  |               |
| Volume 70          |                |                 |                   |                         |                 |                            |                                  | VIEW          |
| PUBLISHED 2020     |                |                 |                   |                         |                 |                            |                                  |               |
| Volume 70 - Co     | mbined Pro     | ceedings        |                   |                         |                 |                            |                                  | VIEW          |
| PUBLISHED 2020     |                |                 |                   |                         |                 |                            |                                  |               |
|                    | _              |                 |                   |                         |                 |                            |                                  |               |
|                    |                | _               |                   |                         |                 |                            |                                  |               |

Figure 12. Videos are also found in the website and as part of a proceeding.

Power Points are increasingly becoming available to us and the IPPS website is no exception. Power Points are not commonly found in the Combined Proceedings but there are some and elsewhere on the website such as the media section. **Figure 13** shows one such location within the Proceedings.

|                                                                                                    | Volume 66       view         PUBLISHED 2016       view         Volume 65 - Combined Proceedings       view         PUBLISHED 2015       view         Volume 65 - Combined Proceedings       view         PUBLISHED 2015       view         PUBLISHED 2015       view         PUBLISHED 2015       view         PUBLISHED 2015       view         PUBLISHED 2015       view         PUBLISHED 2015       view         PUBLISHED 2015       view         PUBLISHED 2014       view         Volume 64 - Proceedings samples for non-member viewing       view |                |            | Q    |
|----------------------------------------------------------------------------------------------------|----------------------------------------------------------------------------------------------------|----------------|------------|------|
| PUBLISHED 2016     VIEW       Volume 66 - Combined Proceedings     VIEW       PUBLISHED 2016     VIEW       Volume 65     VIEW       PUBLISHED 2015     VIEW       Volume 65 - Combined Proceedings     VIEW       PUBLISHED 2015     VIEW       International Tour Highlights - Photo Reports     VIEW | PUBLISHED 2016     Volume 66 - Combined Proceedings   PUBLISHED 2016     Volume 65   PUBLISHED 2015   Volume 65 - Combined Proceedings   PUBLISHED 2015     Volume 65 - Combined Proceedings   PUBLISHED 2014     Volume 64 - Proceedings samples for non-member viewing                                                                                                    | PUBLISHED 2017 |            |      |
| Volume 66 - Combined Proceedings       view         PUBLISHED 2016       view         Volume 65       view         Volume 65 - Combined Proceedings       view         Volume 65 - Combined Proceedings       view         International Tour Highlights - Photo Reports       view                     | Volume 66 - Combined Proceedings       view         PUBLISHED 2015       view         Volume 65       view         PUBLISHED 2015       view         Volume 65 - Combined Proceedings       view         PUBLISHED 2015       view         International Tour Highlights - Photo Reports       view         PUBLISHED 2014       view         Volume 64 - Proceedings samples for non-member viewing       view                                                                                                    | Volume 66      |            | VIEW |
| PUBLISHED 2016     VIEW       Volume 65     PUBLISHED 2015       Volume 65 - Combined Proceedings     VIEW       PUBLISHED 2015     VIEW       International Tour Highlights - Photo Reports     VIEW                                                                                                   | PUBLISHED 2015     VIEW       Volume 65     VIEW       PUBLISHED 2015     VIEW       PUBLISHED 2015     VIEW       PUBLISHED 2014     VIEW                                                                                                    | PUBLISHED 2016 |            |      |
| Volume 65     view       PUBLISHED 2015     view       Volume 65 - Combined Proceedings     view       PUBLISHED 2015     view       International Tour Highlights - Photo Reports     view                                                                                                    | Volume 65       view         PUBLISHED 2015       view         Volume 65 - Combined Proceedings       view         PUBLISHED 2015       view         International Tour Highlights - Photo Reports       view         PUBLISHED 2014       view         Volume 64 - Proceedings samples for non-member viewing       view                                                                                                    | -              |            | VIEW |
| PUBLISHED 2015     View       Volume 65 - Combined Proceedings     View       PUBLISHED 2015     View       International Tour Highlights - Photo Reports     View                                                                                                    | PUBLISHED 2015     View       Volume 65 - Combined Proceedings<br>PUBLISHED 2015     View       International Tour Highlights - Photo Reports     View       PUBLISHED 2014     View       Volume 64 - Proceedings samples for non-member viewing     View                                                                                                    | PUBLISHED 2016 |            |      |
| Volume 65 - Combined Proceedings     View       PUBLISHED 2015     View                                                                                                    | Volume 65 - Combined Proceedings       view         PUBLISHED 2015       view         International Tour Highlights - Photo Reports       view         Volume 64 - Proceedings samples for non-member viewing       view                                                                                                    |                |            | VIEW |
| PUBLISHED 2015 International Tour Highlights - Photo Reports                                                                                                    | PUBLISHED 2015       International Tour Highlights - Photo Reports       PUBLISHED 2014       Volume 64 - Proceedings samples for non-member viewing                                                                                                    | PUBLISHED 2015 |            |      |
| International Tour Highlights - Photo Reports                                                                                                    | International Tour Highlights - Photo Reports VIEW PUBLISHED 2014 Volume 64 - Proceedings samples for non-member viewing VIEW                                                                                                    | -              |            | VIEW |
|                                                                                                    | PUBLISHED 2014 Volume 64 - Proceedings samples for non-member viewing VIEW                                                                                                    | JORFIZHED 2012 | 1          |      |
|                                                                                                    | Volume 64 - Proceedings samples for non-member viewing VIEW                                                                                                    |                |            | VIEW |
|                                                                                                    |                                                                                                    |                | er viewing | VIEW |
| Volume 64 - Proceedings samples for non-member viewing VIEW PUBLISHED 2014                                                                                                    |                                                                                                    | Volume 64      |            | VIEW |

Figure 13. An example of a Power Point in the Combined Proceedings.

Some PowerPoint® presentations on the website are massive and take a considerable amount of time to download. Be patient! In

the example below, note there are 44 pages (**Fig. 14**). It's a really big file.

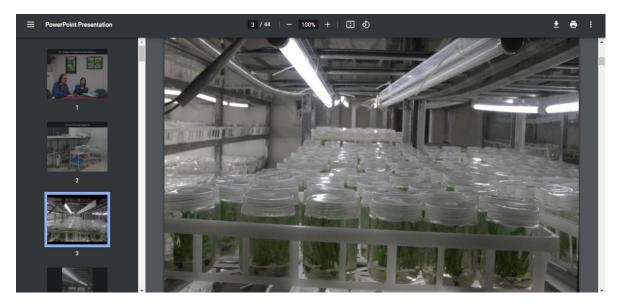

Figure 14. An example of a large PowerPoint® presentation.

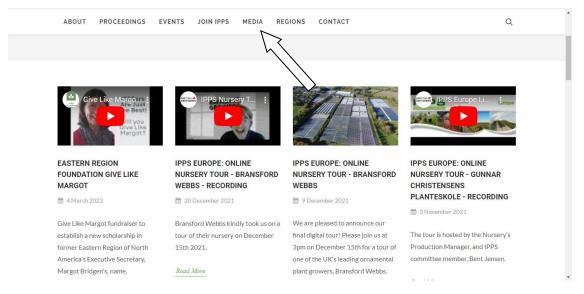

**Figure 15**. The media section is a good place A place to look for videos, PowerPoint® presentations, and pictures.

The media section has some separate headings such as News and Media and a photo section.

## Figures 16 and 17 show how things look.

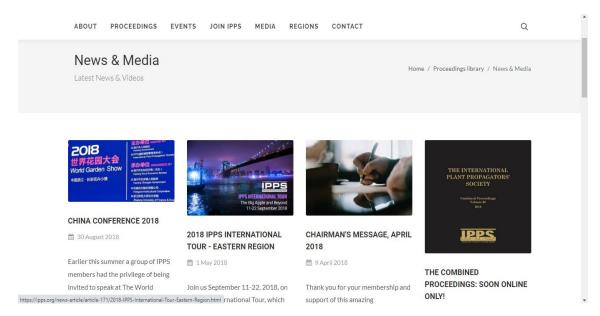

Figure 16. News and Media has a separate section for videos.

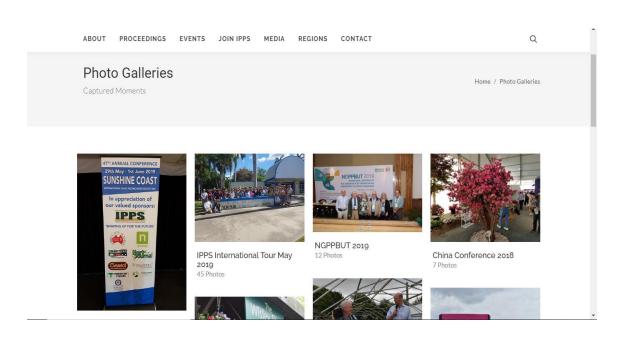

Figure 17. A picture section in the News and Media section.

We also host Facebook and YouTube links on the website (**Fig. 18**).

Here is where you can find them. Click on the small (f) or You Tube and this is what you get.

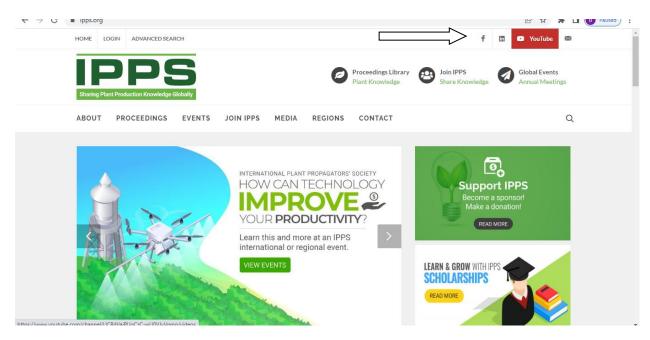

Figure 18. Facebook and You Tube icons.

The IPPS YouTube extravaganza literally explodes in your face, take your pick, get

out the headphones and the libation and whatever fascinates you (**Fig. 19**).

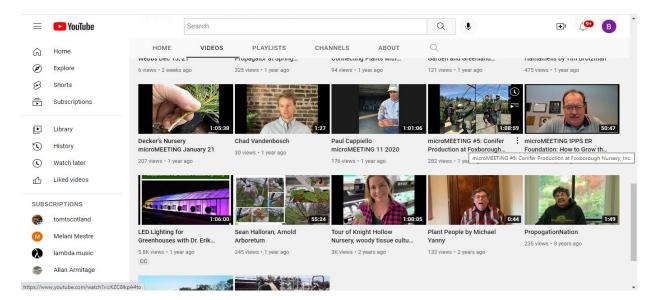

Figure 19. An array of videos many authored by IPPS members.

The IPPS website offers an abundance of details about a variety of subject. It's there, just dig around and you will find it. Can't find it? Call a regional administrator, they can help.

- Tours, both International and access to other regions
- New technologies, new people, new ideas
- A chance to see parts of the world with like-minded people
- Events, Western Meeting Jan 23, Australian Meeting May 23

- Southern Region International Tour, Oct 23, don't miss this
- Get on Board, pack your "kossies" and talk to people from around the world right in your own back yard
- There is more to the IPPS than just the Black Book

IPPS International covers a lot of ground, be a part of it - Eastern NA, Western NA, Southern NA, Australia, New Zealand, South African, Europe, Japan, India (tentatively), China (a ways off).